## Package 'stokes'

June 15, 2022

<span id="page-0-0"></span>Type Package Title The Exterior Calculus Version 1.1-3 **Depends** spray ( $> = 1.0-18$ ), R ( $> = 3.5.0$ ) Suggests knitr, Deriv, testthat, markdown, rmarkdown, emulator VignetteBuilder knitr **Imports** permutations ( $>= 1.0-4$ ), partitions, methods, mathjaxr, disordR ( $>= 0.0-8$ ) Maintainer Robin K. S. Hankin <hankin.robin@gmail.com> Description Provides functionality for working with tensors, alternating tensors, wedge products, Stokes's theorem, and related concepts from the exterior calculus. Functionality for Grassman algebra is provided. The canonical reference would be: M. Spivak (1965, ISBN:0-8053-9021-9) ``Calculus on Manifolds''. License GPL-2 LazyData yes URL <https://github.com/RobinHankin/stokes> BugReports <https://github.com/RobinHankin/stokes/issues>

## RdMacros mathjaxr

## R topics documented:

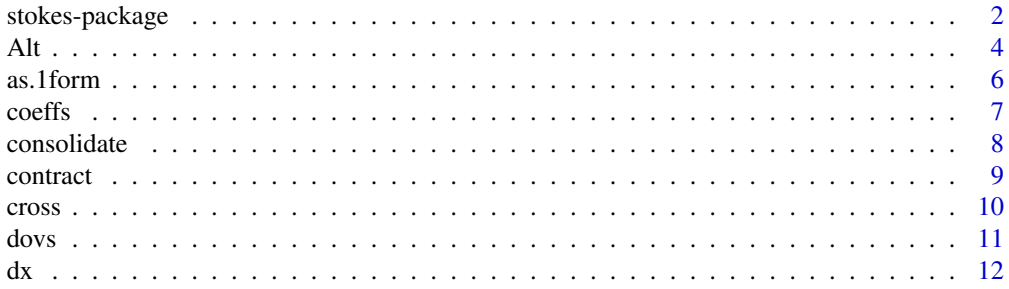

## <span id="page-1-0"></span>2 stokes-package

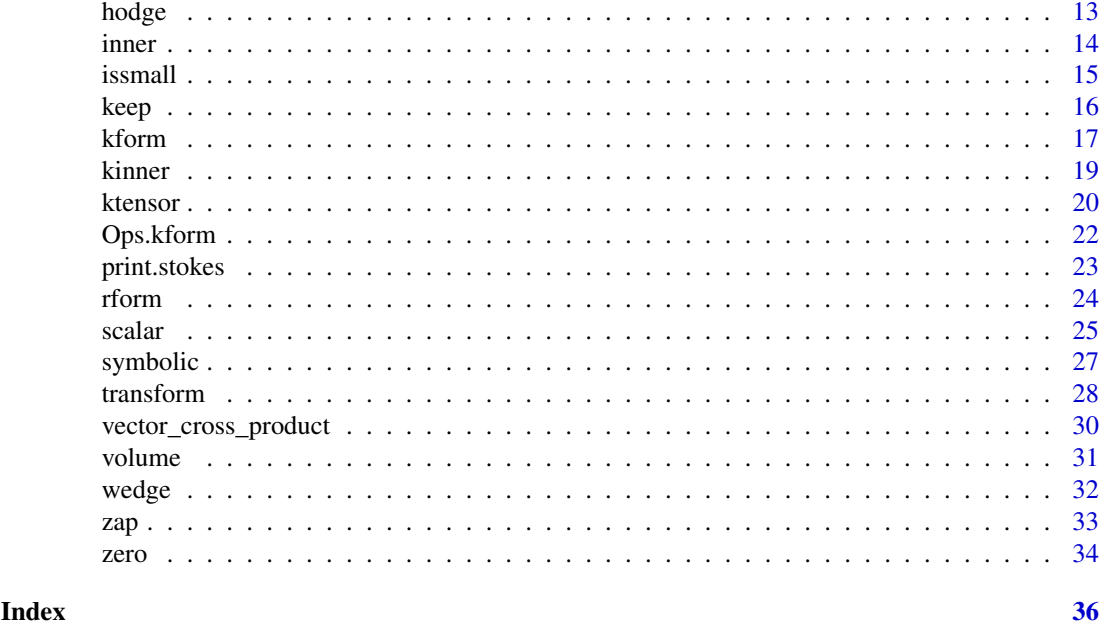

stokes-package *The Exterior Calculus*

## Description

Provides functionality for working with tensors, alternating tensors, wedge products, Stokes's theorem, and related concepts from the exterior calculus. Functionality for Grassman algebra is provided. The canonical reference would be: M. Spivak (1965, ISBN:0-8053-9021-9) "Calculus on Manifolds".

## Details

The DESCRIPTION file:

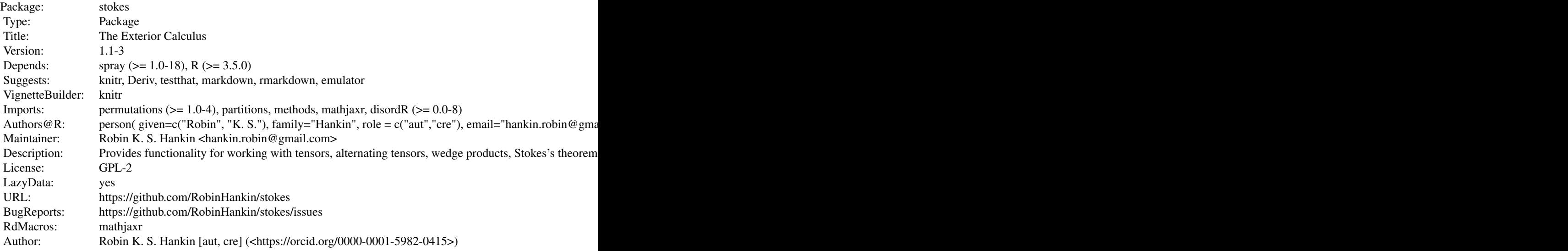

<span id="page-2-0"></span>Index of help topics:

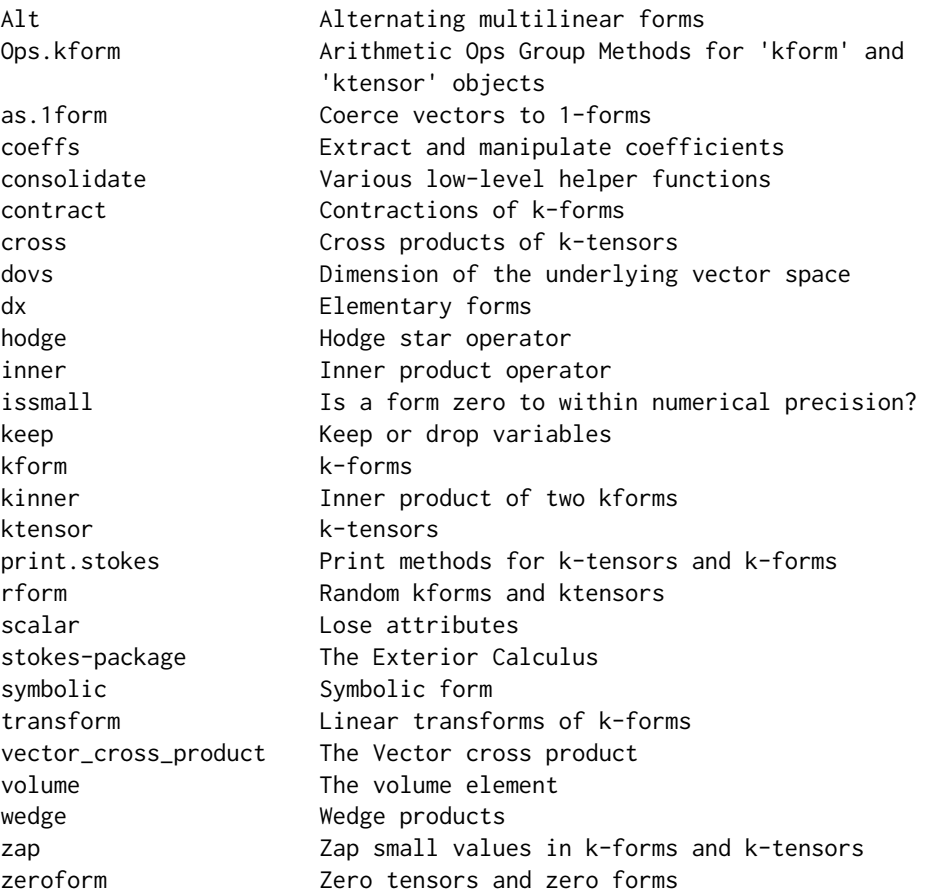

Generally in the package, arguments that are  $k$ -forms are denoted K,  $k$ -tensors by U, and spray objects by S. Multilinear maps (which may be either k-forms or k-tensors) are denoted by M.

## Author(s)

## NA

Maintainer: Robin K. S. Hankin <hankin.robin@gmail.com>

#### References

- J. H. Hubbard and B. B. Hubbard 2015. *Vector calculus, linear algebra and differential forms: a unified approach*. Ithaca, NY.
- M. Spivak 1971. *Calculus on manifolds*, Addison-Wesley.

#### See Also

[spray](#page-0-0)

```
## Some k-tensors:
U1 <- as.ktensor(matrix(1:15,5,3))
```

```
U2 <- as.ktensor(cbind(1:3,2:4),1:3)
## Coerce a tensor to functional form, here mapping V^3 -> R (here V=R^15):
as.function(U1)(matrix(rnorm(45),15,3))
## Tensor cross-product is cross() or %X%:
U1 %X% U2
## A k-form is an alternating k-tensor:
K1 \le -as.kform(cbind(1:5,2:6),rnorm(5))K2 \leq Kform\_general(3:6, 2, 1:6)K3 \leq rform(9,3,9,runif(9))## The distributive law is true
(K1 + K2) \wedge K3 == K1 \wedge K3 + K2 \wedge K3 # TRUE to numerical precision
## Wedge product is associative (non-trivial):
(K1 ^ K2) ^ K3
K1 ^ (K2 ^ K3)
## k-forms can be coerced to a function and wedge product:
f \leq as. function(K1 \land K2 \land K3)
## E is a a random point in V^k:
E \le - matrix(rnorm(63), 9,7)
## f() is alternating:
f(E)f(E[,7:1])
## The package blurs the distinction between symbolic and numeric computing:
dx \leftarrow as.kform(1)dy <- as.kform(2)
dz \leftarrow as.kform(3)dx ^ dy ^ dz
K3 ^ dx ^ dy ^ dz
```
<span id="page-3-1"></span>Alt *Alternating multilinear forms*

#### Description

Converts a k-tensor to alternating form

## Usage

Alt(S,give\_kform)

## <span id="page-4-0"></span>Arguments

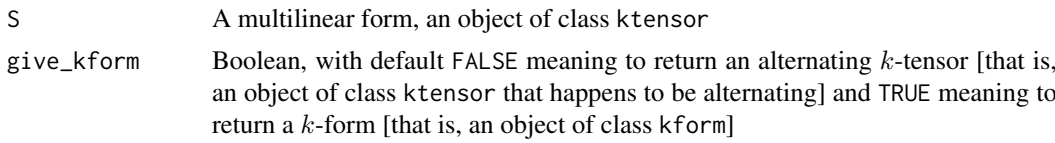

## Details

Given a  $k$ -tensor  $T$ , we have

$$
\mathrm{Alt}(T) (v_1, \ldots, v_k) = \frac{1}{k!} \sum_{\sigma \in S_k} \mathrm{sgn}(\sigma) \cdot T (v_{\sigma(1)}, \ldots, v_{\sigma(k)})
$$

Thus for example if  $k = 3$ :

$$
Alt(T) (v_1, v_2, v_3) = \frac{1}{6} \begin{pmatrix} +T (v_1, v_2, v_3) & -T (v_1, v_3, v_2) \\ -T (v_2, v_1, v_3) & +T (v_2, v_3, v_1) \\ +T (v_3, v_1, v_2) & -T (v_3, v_2, v_1) \end{pmatrix}
$$

and it is reasonably easy to see that  $Alt(T)$  is alternating, in the sense that

$$
Alt(T) (v_1, \ldots, v_i, \ldots, v_j, \ldots, v_k) = -Alt(T) (v_1, \ldots, v_j, \ldots, v_i, \ldots, v_k)
$$

Function Alt() is intended to take and return an object of class ktensor; but if given a kform object, it just returns its argument unchanged.

A short vignette is provided with the package: type vignette("Alt") at the commandline.

#### Value

Returns an alternating  $k$ -tensor. To work with  $k$ -forms, which are a much more efficient representation of alternating tensors, use as.kform().

#### Author(s)

Robin K. S. Hankin

#### See Also

[kform](#page-16-1)

#### Examples

```
(X <- ktensor(spray(rbind(1:3),6)))
Alt(X)
Alt(X,give_kform=TRUE)
S <- as.ktensor(expand.grid(1:3,1:3),rnorm(9))
S
Alt(S)
```
issmall(Alt(S) - Alt(Alt(S))) # should be TRUE; Alt() is idempotent

```
a <- rtensor()
V <- matrix(rnorm(21),ncol=3)
LHS <- as.function(Alt(a))(V)
RHS <- as.function(Alt(a,give_kform=TRUE))(V)
c(LHS=LHS,RHS=RHS,diff=LHS-RHS)
```
## <span id="page-5-1"></span>as.1form *Coerce vectors to 1-forms*

#### Description

Given a vector, return the corresponding 1-form; the exterior derivative of a 0-form (that is, a scalar function). Function grad() is a synonym.

## Usage

as.1form(v) grad(v)

## Arguments

v A vector with element *i* being  $\partial f / \partial x_i$ 

## Details

The exterior derivative of a k-form  $\phi$  is a  $(k + 1)$ -form  $d\phi$  given by

$$
\mathbf{d}\phi\left(P_{\mathbf{x}}\left(\mathbf{v}_{i},\ldots,\mathbf{v}_{k+1}\right)\right)=\lim_{h\longrightarrow0}\frac{1}{h^{k+1}}\int_{\partial P_{\mathbf{x}}(h\mathbf{v}_{1},\ldots,h\mathbf{v}_{k+1})}\phi
$$

We can use the facts that

$$
\mathbf{d}(f dx_{i_1} \wedge \cdots \wedge dx_{i_k}) = \mathbf{d}f \wedge dx_{i_1} \wedge \cdots \wedge dx_{i_k}
$$

and

$$
\mathbf{d}f = \sum_{j=1}^{n} \left( D_j f \right) \, dx_j
$$

to calculate differentials of general  $k$ -forms. Specifically, if

$$
\phi = \sum_{1 \le i_i < \dots < i_k \le n} a_{i_1 \dots i_k} dx_{i_1} \wedge \dots \wedge dx_{i_k}
$$

then

$$
\mathbf{d}\phi = \sum_{1 \leq i_i < \dots < i_k \leq n} \sum_{j=1}^n D_j a_{i_1 \dots i_k} dx_j] \wedge dx_{i_1} \wedge \dots \wedge dx_{i_k}.
$$

The entry in square brackets is given by grad(). See the examples for appropriate R idiom.

<span id="page-5-0"></span>

<span id="page-6-0"></span>coeffs 7

## Value

A one-form

## Author(s)

Robin K. S. Hankin

#### See Also

[kform](#page-16-1)

## Examples

as.1form $(1:9)$  # note ordering of terms

as.1form(rnorm(20))

 $grad(c(4,7))$   $\land$   $grad(1:4)$ 

#### coeffs *Extract and manipulate coefficients*

#### Description

Extract and manipulate coefficients of ktensor and kform objects; this using the methods of the spray package.

## Details

To see the coefficients of a kform or ktensor object, use coeffs(), which returns a disord object (this is actually spray:: coeffs()). Replacement methods also use the methods of the spray package.

#### Author(s)

Robin K. S. Hankin

```
(a <- kform_general(5,2,1:10))
coeffs(a) # a disord object
coeffs(a)[coeffs(a)%%2==1] <- 100 # replace every odd coeff with 100
a
coeffs(a*0)
```
<span id="page-7-0"></span>

#### **Description**

Various low-level helper functions used in Alt() and kform()

#### Usage

```
consolidate(S)
kill_trivial_rows(S)
include_perms(S)
kform_to_ktensor(S)
```
#### Arguments

S Object of class spray

## Details

Low-level helper functions.

- Function consolidate() takes a spray object, and combines any rows that are identical up to a permutation, respecting the sign of the permutation
- Function kill\_trivial\_rows() takes a spray object and deletes any rows with a repeated entry (which have k-forms identically zero)
- Function include\_perms() replaces each row of a spray object with all its permutations, respecting the sign of the permutation
- Function ktensor\_to\_kform() coerces a  $k$ -form to a  $k$ -tensor

#### Value

The functions documented here all return a spray object.

#### Author(s)

Robin K. S. Hankin

#### See Also

[ktensor](#page-19-1),[kform](#page-16-1),[Alt](#page-3-1)

```
(S <- spray(matrix(c(1,1,2,2,1,3,3,1,3,5),ncol=2,byrow=TRUE),1:5))
kill_trivial_rows(S) # (rows 1 and 3 killed, repeated entries)
consolidate(S) # (merges rows 2 and 4)
include_perms(S) # returns a spray object, not alternating tensor.
```
<span id="page-8-0"></span>

#### Description

A contraction is a natural linear map from  $k$ -forms to  $k - 1$ -forms.

#### Usage

```
contract(K,v,lose=TRUE)
contract_elementary(o,v)
```
#### Arguments

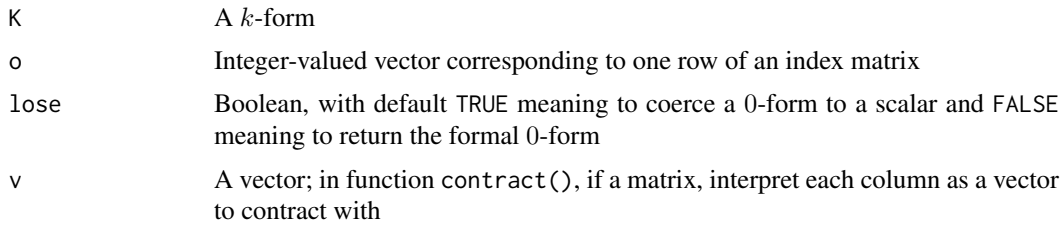

#### Details

Given a k-form  $\phi$  and a vector v, the contraction  $\phi_{\mathbf{v}}$  of  $\phi$  and v is a  $k - 1$ -form with

$$
\phi_{\mathbf{v}}\left(\mathbf{v}^{1},\ldots,\mathbf{v}^{k-1}\right)=\phi\left(\mathbf{v},\mathbf{v}^{1},\ldots,\mathbf{v}^{k-1}\right)
$$

provided  $k > 1$ ; if  $k = 1$  we specify  $\phi_{\mathbf{v}} = \phi(\mathbf{v})$ .

Function contract\_elementary() is a low-level helper function that translates elementary kforms with coefficient 1 (in the form of an integer vector corresponding to one row of an index matrix) into its contraction with v.

There is an extensive vignette in the package, vignette("contract").

#### Value

Returns an object of class kform.

#### Author(s)

Robin K. S. Hankin

## References

Steven H. Weintraub 2014. "Differential forms: theory and practice", Elsevier (Definition 2.2.23, chapter 2, page 77).

## See Also

[wedge](#page-31-1),[lose](#page-24-1)

#### Examples

```
contract(as.kform(1:5),1:8)
contract(as.kform(1),3) # 0-form
## Now some verification [takes ~10s to run]:
#o <- kform(spray(t(replicate(2, sample(9,4))), runif(2)))
#V <- matrix(rnorm(36),ncol=4)
#jj <- c(
# as.function(o)(V),
# as.function(contract(o,V[,1,drop=TRUE]))(V[,-1]), # scalar
# as.function(contract(o,V[,1:2]))(V[,-(1:2),drop=FALSE]),
# as.function(contract(o,V[,1:3]))(V[,-(1:3),drop=FALSE]),
# as.function(contract(o,V[,1:4],lose=FALSE))(V[,-(1:4),drop=FALSE])
#)
#print(jj)
#max(jj) - min(jj) # zero to numerical precision
```
<span id="page-9-1"></span>cross *Cross products of* k*-tensors*

#### Description

Cross products of  $k$ -tensors

#### Usage

 $cross(U, \ldots)$ cross2(U1,U2)

#### Arguments

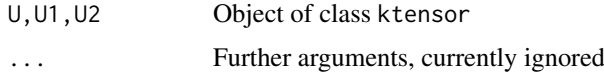

#### Details

Given a k-tensor S and an l-tensor T, we can form the cross product  $S \otimes T$ , defined as

 $S \otimes T (v_1, \ldots, v_k, v_{k+1}, \ldots, v_{k+l}) = S (v_1, \ldots, v_k) \cdot T (v_{k+1}, \ldots, v_{k+l}).$ 

Package idiom for this includes cross(S,T) and S %X% T; note that the cross product is not commutative. Function cross() can take any number of arguments (the result is well-defined because the cross product is associative); it uses cross2() as a low-level helper function.

## Value

The functions documented here all return a spray object.

<span id="page-9-0"></span>

<span id="page-10-0"></span>dovs and the set of the set of the set of the set of the set of the set of the set of the set of the set of the set of the set of the set of the set of the set of the set of the set of the set of the set of the set of the

## Note

The binary form %X% uses uppercase X to avoid clashing with %x% which is the Kronecker product in base R.

## Author(s)

Robin K. S. Hankin

## References

Spivak 1961

## See Also

[ktensor](#page-19-1)

## Examples

```
(A <- ktensor(spray(matrix(c(1,1,2,2,3,3),2,3,byrow=TRUE),1:2)))
(B <- ktensor(spray(10+matrix(4:9,3,2),5:7)))
cross(A,B)
A %X% B - B %X% A
Va \leftarrow matrix(rnorm(9), 3, 3)Vb \leftarrow matrix(rnorm(38), 19, 2)LHS <- as.function(A %X% B)(cbind(rbind(Va,matrix(0,19-3,3)),Vb))
RHS \leq as. function(A)(Va) * as. function(B)(Vb)
c(LHS=LHS,RHS=RHS,diff=LHS-RHS)
```
<span id="page-10-1"></span>dovs *Dimension of the underlying vector space*

#### Description

A k-form  $\omega \in \Lambda^k(V)$  maps  $V^k$  to the reals, where  $V = \mathcal{R}^n$ . Function dovs() returns n, the dimensionality of the underlying vector space. The function itself is almost trivial, returning the maximum of the index matrix.

#### Usage

dovs(K)

#### Arguments

K  $A \, k\text{-form}$ 

## <span id="page-11-0"></span>Value

Returns a non-negative integer

## Author(s)

Robin K. S. Hankin

## Examples

dovs(rform())

table(replicate(20,dovs(rform(3))))

#### <span id="page-11-1"></span>dx *Elementary forms*

## Description

Objects dx, dy and dz are the three elementary one-forms on three-dimensional space. These objects can be generated by running script 'vignettes/dx.Rmd', which includes some further discussion and technical documentation and creates file 'dx.rda' which resides in the data/ directory.

The default method includes options to print these objects more intuitively than the default. Use

```
options(kform_symbolic_print = "dx")
```
#### Usage

.

data(dx)

#### Details

See the vignette for an extended discussion.

## Author(s)

Robin K. S. Hankin

## References

• M. Spivak 1971. \_Calculus on manifolds\_, Addison-Wesley

## See Also

[d](#page-16-2),[print.kform](#page-22-1)

#### <span id="page-12-0"></span>hodge and the state of the state of the state of the state of the state of the state of the state of the state of the state of the state of the state of the state of the state of the state of the state of the state of the

#### Examples

```
dx
hodge(dx)
hodge(dx,3)
options(kform_symbolic_print = 'dx') # shows dx dy dz
dx
dx^dz
hodge(dx,3)
options(kform_symbolic_print = NULL) # revert to default
```
<span id="page-12-1"></span>hodge *Hodge star operator*

## Description

Given a k-form, return its Hodge dual

## Usage

hodge(K, n=dovs(K), g, lose=TRUE)

## Arguments

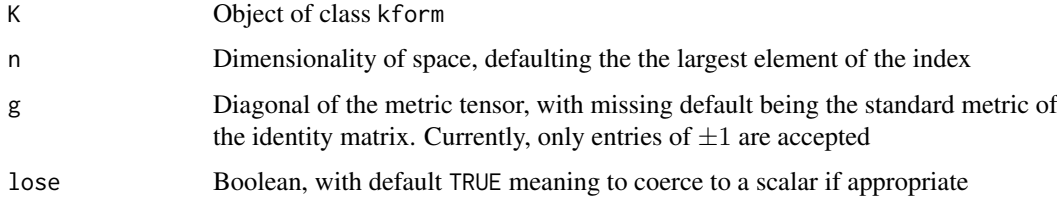

## Value

Given a k-form, in an *n*-dimensional space, return a  $(n - k)$ -form.

## Note

Most authors write the Hodge dual of  $\psi$  as  $*\psi$  or  $*\psi$ , but Weintraub uses  $\psi$ \*.

## Author(s)

Robin K. S. Hankin

## See Also

[wedge](#page-31-1)

## Examples

```
(o <- kform_general(5,2,1:10))
hodge(o)
Faraday <- kform_general(4,2,runif(6)) # Faraday electromagnetic tensor
minsk \leq c(-1,1,1,1) # Minkowski metric
hodge(Faraday,g=minsk)
Faraday==Faraday|>hodge(g=minsk)|>hodge(g=minsk)|>hodge(g=minsk)|>hodge(g=minsk)
hodge(dx,3) == dy^d## Some edge-cases:
hodge(scalar(1),2)
hodge(zero(5),9)
hodge(volume(5))
hodge(volume(5),lose=TRUE)
```
inner *Inner product operator*

#### Description

The inner product

hodge(scalar(7),n=9)

#### Usage

inner(M)

#### Arguments

M square matrix

#### Details

The inner product of two vectors x and y is usually written  $\langle x, y \rangle$  or  $x \cdot y$ , but the most general form would be  $x^T M y$  where M is a matrix. Noting that inner products are multilinear, that is  $\langle x, ay + bz \rangle = a \langle x, y \rangle + b \langle x, z \rangle$  and  $\langle ax + by, z \rangle = a \langle x, z \rangle + b \langle y, z \rangle$ , we see that the inner product is indeed a multilinear map, that is, a tensor.

Given a square matrix M, function inner (M) returns the 2-form that maps  $x, y$  to  $x^T M y$ . Nonsquare matrices are effectively padded with zeros.

A short vignette is provided with the package: type vignette("inner") at the commandline.

#### Value

Returns a k-tensor, an inner product

<span id="page-13-0"></span>

<span id="page-14-0"></span>issmall the contract of the contract of the contract of the contract of the contract of the contract of the contract of the contract of the contract of the contract of the contract of the contract of the contract of the co

#### Author(s)

Robin K. S. Hankin

## See Also

[kform](#page-16-1)

## Examples

```
inner(diag(7))
inner(matrix(1:9,3,3))
## Compare the following two:
Alt(inner(matrix(1:9,3,3))) # An alternating k tensor
as.kform(inner(matrix(1:9,3,3))) # Same thing coerced to a kform
f <- as.function(inner(diag(7)))
X \le matrix(rnorm(14), ncol=2) # random element of (R^2)^2f(X) - sum(X[,1]*X[,2]) # zero to numerical precision
## verify positive-definiteness:
g <- as.function(inner(crossprod(matrix(rnorm(56),8,7))))
stopifnot(g(kronecker(rnorm(7),t(c(1,1))))>0)
```
issmall *Is a form zero to within numerical precision?*

## Description

Given a k-form, return TRUE if it is "small"

### Usage

issmall(M, tol=1e-8)

## Arguments

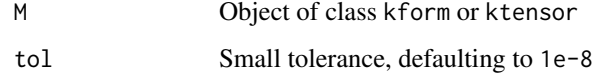

#### Value

Returns a logical

#### Author(s)

Robin K. S. Hankin

## Examples

```
o <- kform_general(4,2,runif(6))
M \leftarrow \text{matrix}(rnorm(36), 6, 6)discrepancy <- o - pullback(pullback(o,M),solve(M))
issmall(discrepancy) # should be TRUE
is.zero(discrepancy) # might be FALSE
```
## keep *Keep or drop variables*

## Description

Keep or drop variables

## Usage

keep(K, yes) discard(K, no)

## Arguments

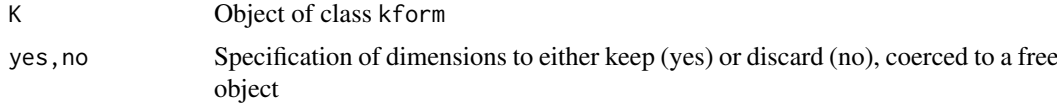

## Details

Function keep(omega,yes) keeps the terms specified and discard(omega,no) discards the terms specified. It is not clear to me what these functions mean from a mathematical perspective.

## Value

The functions documented here all return a kform object.

#### Author(s)

Robin K. S. Hankin

#### See Also

[lose](#page-24-1)

```
(o <- kform_general(7,3,seq_len(choose(7,3))))
keep(0,1:4) # keeps only terms with dimensions 1-4
discard(o,1:2) # loses any term with a "1" in the index
```
<span id="page-15-0"></span>

<span id="page-16-1"></span><span id="page-16-0"></span>

#### <span id="page-16-2"></span>Description

Functionality for dealing with  $k$ -forms

## Usage

```
kform(S)
as.kform(M,coeffs,lose=TRUE)
kform_basis(n, k)
kform_general(W,k,coeffs,lose=TRUE)
is.kform(x)
d(i)
## S3 method for class 'kform'
as.function(x,...)
```
#### Arguments

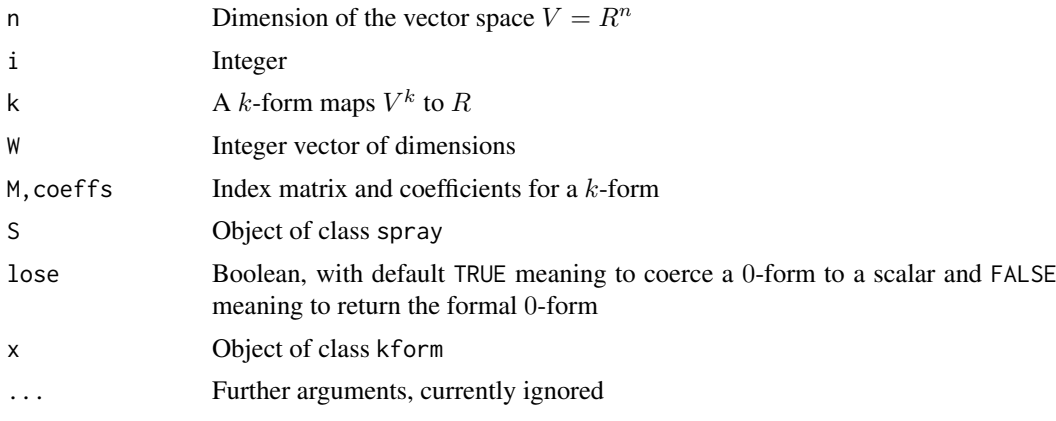

## Details

A  $k$ -form is an alternating  $k$ -tensor. In the **stokes** package,  $k$ -forms are represented as sparse arrays (spray objects), but with a class of c("kform", "spray"). The constructor function kform() takes a spray object and returns a kform object: it ensures that rows of the index matrix are strictly nonnegative integers, have no repeated entries, and are strictly increasing. Function as.kform() is more user-friendly.

- kform() is the constructor function. It takes a spray object and returns a kform.
- as.kform() also returns a kform but is a bit more user-friendly than kform().
- kform\_basis() is a low-level helper function that returns a matrix whose rows constitute a basis for the vector space  $\Lambda^k(R^n)$  of k-forms.
- kform\_general() returns a kform object with terms that span the space of alternating tensors.
- is.kform() returns TRUE if its argument is a kform object.
- d() is an easily-typed synonym for as. kform(). The idea is that  $d(1) = dx$ ,  $d(2)=dy$ ,  $d(5)=dx^6$ ,  $d(5) = dx^6$ , etc. Also note that, for example, d(1:3)=dx^dy^dz, the volume form.

<span id="page-17-0"></span>Recall that a k-tensor is a multilinear map from  $V^k$  to the reals, where  $V = R^n$  is a vector space. A multilinear  $k$ -tensor  $T$  is alternating if it satisfies

$$
T(v_1,\ldots,v_i,\ldots,v_j,\ldots,v_k)=-T(v_1,\ldots,v_j,\ldots,v_i,\ldots,v_k)
$$

In the package, an object of class kform is an efficient representation of an alternating tensor.

Function kform\_basis() is a low-level helper function that returns a matrix whose rows constitute a basis for the vector space  $\Lambda^k(R^n)$  of k-forms:

$$
\phi = \sum_{1 \le i_1 < \dots < i_k \le n} a_{i_1 \dots i_k} dx_{i_1} \wedge \dots \wedge dx_{i_k}
$$

and indeed we have:

$$
a_{i_1...i_k} = \phi(\mathbf{e}_{i_1}, \dots, \mathbf{e}_{i_k})
$$

where  $e_j$ ,  $1 \leq j \leq k$  is a basis for V.

#### Value

All functions documented here return a kform object except as.function.kform(), which returns a function, and is.kform(), which returns a Boolean.

#### Note

Hubbard and Hubbard use the term "k-form", but Spivak does not.

#### Author(s)

Robin K. S. Hankin

### References

Hubbard and Hubbard; Spivak

#### See Also

[ktensor](#page-19-1),[lose](#page-24-1)

```
as.kform(cbind(1:5,2:6),rnorm(5))
kform_general(1:4,2,coeffs=1:6) # used in electromagnetism
K1 \leftarrow as.Kform(cbind(1:5,2:6),rnorm(5))K2 <- kform_general(5:8,2,1:6)
K1^k2 # or wedge(K1,K2)
d(1:3)
dx^dy^dz # same thing
d(sample(9)) # coeff is +/-1 depending on even/odd permutation of 1:9
f <- as.function(wedge(K1,K2))
```
#### <span id="page-18-0"></span>kinner til 19

```
E \le - matrix(rnorm(32), 8, 4)
f(E) + f(E[, c(1,3,2,4)]) # should be zero by alternating property
options(kform_symbolic_print = 'd')
(d(5)+d(7)) ^ (d(2)^{d(5)} + 6*d(4)^{d(7)})options(kform_symbolic_print = NULL) # revert to default
```
kinner *Inner product of two kforms*

## Description

Given two k-forms  $\alpha$  and  $\beta$ , return the inner product  $\langle \alpha, \beta \rangle$ . Here our underlying vector space V is  $\mathcal{R}^n$ .

The inner product is a symmetric bilinear form defined in two stages. First, we specify its behaviour on decomposable k-forms  $\alpha = \alpha_1 \wedge \cdots \wedge \alpha_k$  and  $\beta = \beta_1 \wedge \cdots \wedge \beta_k$  as

$$
\langle \alpha, \beta \rangle = \det \left( \langle \alpha_i, \beta_j \rangle_{1 \le i, j \le n} \right)
$$

and secondly, we extend to the whole of  $\Lambda^k(V)$  through linearity.

### Usage

kinner(o1,o2,M)

#### Arguments

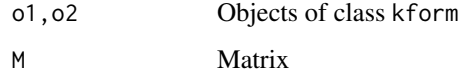

## Value

Returns a real number

#### Note

There is a vignette available: type vignette("kinner") at the command line.

#### Author(s)

Robin K. S. Hankin

## See Also

[hodge](#page-12-1)

#### Examples

```
a \leftarrow (2*dx)^(3*dy)b <- (5*dx)^(7*dy)
kinner(a,b)
det(matrix(c(2*5,0,0,3*7),2,2)) # mathematically identical, slight numerical mismatch
```
<span id="page-19-1"></span>ktensor *k-tensors*

#### Description

Functionality for  $k$ -tensors

## Usage

```
ktensor(S)
as.ktensor(M,coeffs)
is.ktensor(x)
## S3 method for class 'ktensor'
as.function(x,...)
```
#### Arguments

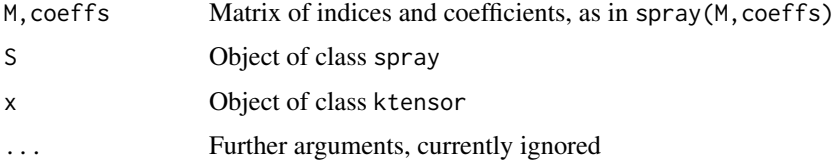

## Details

A k-tensor object S is a map from  $V^k$  to the reals R, where V is a vector space (here  $R^n$ ) that satisfies multilinearity:

 $S(v_1, \ldots, av_i, \ldots, v_k) = a \cdot S(v_1, \ldots, v_i, \ldots, v_k)$ 

and

$$
S(v_1, \ldots, v_i + v_i', \ldots, v_k) = S(v_1, \ldots, v_i, \ldots, x_v) + S(v_1, \ldots, v_i', \ldots, v_k).
$$

Note that this is *not* equivalent to linearity over  $V^{nk}$  (see examples).

In the stokes package, k-tensors are represented as sparse arrays (spray objects), but with a class of c("ktensor", "spray"). This is a natural and efficient representation for tensors that takes advantage of sparsity using spray package features.

Function as.ktensor() will coerce a  $k$ -form to a  $k$ -tensor via kform\_to\_ktensor().

<span id="page-19-0"></span>

#### <span id="page-20-0"></span>ktensor 21

## Value

All functions documented here return a ktensor object except as. function. ktensor(), which returns a function.

## Author(s)

Robin K. S. Hankin

## References

Spivak 1961

### See Also

[cross](#page-9-1),[kform](#page-16-1),[wedge](#page-31-1)

```
ktensor(rspray(4,powers=1:4))
as.ktensor(cbind(1:4,2:5,3:6),1:4)
## Test multilinearity:
k \leq -4n \leq -5u \le -3## Define a randomish k-tensor:
S <- ktensor(spray(matrix(1+sample(u*k)%%n,u,k),seq_len(u)))
## And a random point in V^k:
E <- matrix(rnorm(n*k),n,k)
E1 <- E2 <- E3 <- E
x1 \leftarrow \text{rnorm}(n)x2 \le rnorm(n)
r1 \leftarrow \text{norm}(1)r2 < - rnorm(1)# change one column:
E1[, 2] <- x1
E2[, 2] < -x2E3[,2] <- r1*x1 + r2*x2f \leftarrow as.function(S)r1*f(E1) + r2*f(E2) - f(E3) # should be small## Note that multilinearity is different from linearity:
r1*f(E1) + r2*f(E2) - f(r1*f1 + r2*f2) # not small!
```
<span id="page-21-0"></span>

#### <span id="page-21-1"></span>Description

Allows arithmetic operators to be used for k-forms and k-tensors such as addition, multiplication, etc, where defined.

#### Usage

```
## S3 method for class 'kform'
Ops(e1, e2 = NULL)## S3 method for class 'ktensor'
Obs(e1, e2 = NULL)
```
#### Arguments

e1,e2 Objects of class kform or ktensor

#### Details

The functions Ops.kform() and Ops.ktensor() pass unary and binary arithmetic operators ("+", "-", "\*", "/" and "^") to the appropriate specialist function by coercing to spray objects.

For wedge products of k-forms, use wedge() or  $\frac{8}{3}$  or  $\frac{4}{3}$ ; and for cross products of k-tensors, use cross() or %X%.

#### Value

All functions documented here return an object of class kform or ktensor.

#### Note

A plain asterisk, "\*" behaves differently for ktensors and kforms. Given two ktensors T1, T2, then "T1\*T2" will return the their tensor cross product. This on the grounds that the idiom has only one natural interpretation. But its use is discouraged (use %X% or cross() instead). An asterisk can also be used to multiply a tensor by a scalar, as in T1\*5.

An asterisk cannot be used to multiply two kforms K1, K2, as in K1\*K2, which will always return an error. This on the grounds that it has no sensible interpretation in general and you probably meant to use a wedge product,  $K1^k/2$ . Note that multiplication by scalars is acceptable, as in K1 $*6$ . Further note that K1\*K2 returns an error even if one or both is a 0-form (or scalar), as in K1\*scalar(3). This behaviour may change in the future.

In the package the caret ("") evaluates the wedge product; note that %"\* is also acceptable. Of course, if S is a kform object, it is very tempting [but inccorrect!] to interpret "S^3" as something like "S to the power 3". In package idiom, "S^3" is interpreted as  $S*3 = S+S+S$ . Further, if we interpret a caret as a power, idiom such as "2^S" becomes meaningless. See also the note at Ops.clifford in the clifford package.

Powers simply do not make sense for alternating forms:  $S %^S S$  is zero identically. Here the caret is interpreted consistently as a wedge product, and if one of the factors is numeric it is interpreted as a zero-form (that is, a scalar). Thus  $S^2 = 2^S = 5+S$ , and indeed  $S^2 = S^*$ n.

#### <span id="page-22-0"></span>print.stokes 23

Powers are not implemented for ktensors on the grounds that a ktensor to the power zero is not defined.

Note that one has to take care with order of operations, as package idiom is not quite associative if we mix  $\land$  with  $\star$ :

dx ^ (6\*dy) is perfectly acceptable, but

 $(dx \wedge 6)$  \*dy) will return an error, as will the unbracketed form dx  $\wedge 6 \times dy$ . In the second case we attempt to use an asterisk to multiply two k-forms, which triggers the error.

#### Author(s)

Robin K. S. Hankin

#### Examples

```
## dx_1 ^ dx_2 + 6dx_5 ^ dx_6:
as.kform(1) \land as.kform(2) + 6*as.kform(5) \land as.kform(6)
k1 \leq kform_general(4,2, rnorm(6))
k2 <- kform_general(4,2,rnorm(6))
E \le - matrix(rnorm(8), 4, 2)
as.function(k1+k2)(E)
## verify linearity, here 2*k1 + 3*k2:
as.function(2*k1+3*k2)(E)-(2*as.function(k1)(E) + 3*as.function(k2)(E))
## should be small
```
<span id="page-22-2"></span>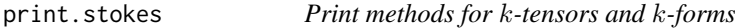

## <span id="page-22-1"></span>Description

Print methods for objects with options for printing in matrix form or multivariate polynomial form

## Usage

```
## S3 method for class 'kform'
print(x, \ldots)## S3 method for class 'ktensor'
print(x, \ldots)
```
#### Arguments

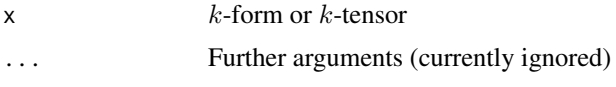

## Details

The print method is designed to tell the user that an object is a tensor or a k-form. It prints a message to this effect (with special dispensation for zero tensors), then calls the spray print method.

#### Value

Returns its argument invisibly.

#### Note

The print method asserts that its argument is a map from  $V^k$  to R with  $V = R^n$ . Here, n is the largest element in the index matrix. However, such a map naturally furnishes a map from  $(R^m)^k$ to R provided that  $m \geq n$  via the natural projection from  $R^n$  to  $R^m$ . Formally this would be  $(x_1, \ldots, x_n) \mapsto (x_1, \ldots, x_n, 0, \ldots, 0) \in R^m$ . In the case of the zero k-form or k-tensor, "n" is to be interpreted as "any  $n \geq 0$ ".

By default, the print method uses the spray print methods, and as such respects the polyform option. However, setting polyform to TRUE can give misleading output, because spray interprets objects as multivariate polynomials not differential forms (and in particular uses the caret to signify powers).

It is much better to use options ktensor\_symbolic\_print or kform\_symbolic\_print instead. If these options are non-null, the print method uses as.symbolic() to give an alternate way of displaying k-tensors and k-forms. Set kform\_symbolic\_print to "dx" for output like "dx  $\land$  dz" and "txyz" for output like "dt  $\land$  dx", useful in relativistic physics with a Minkowski metric. More detail is given at symbolic.Rd and the dx vignette.

#### Author(s)

Robin K. S. Hankin

#### See Also

[as.symbolic](#page-26-1)

#### Examples

```
rform()
rtensor()
## spray print options work:
options(polyform = TRUE)
rtensor()
```
## reset to default options(polyform = FALSE)

rform *Random kforms and ktensors*

## Description

Random  $k$ -form objects and  $k$ -tensors, intended as quick "get you going" examples

<span id="page-23-0"></span>

#### <span id="page-24-0"></span>scalar 25

## Usage

```
rform(terms=9,k=3,n=7,coeffs,ensure=TRUE)
rtensor(terms=9,k=3,n=7,coeffs)
```
## Arguments

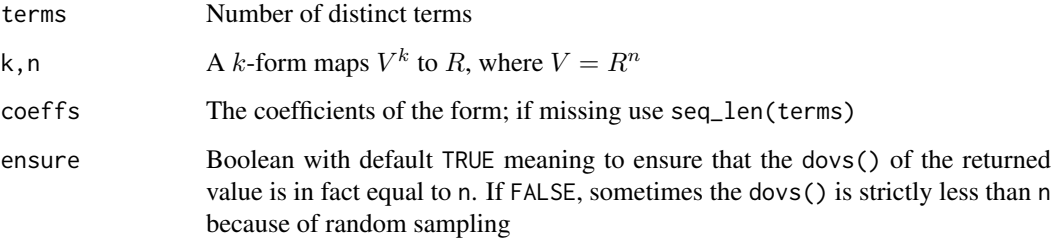

## Details

What you see is what you get, basically.

Note that argument terms is an upper bound, as the index matrix might contain repeats which are combined.

## Value

All functions documented here return an object of class kform or ktensor.

#### Author(s)

Robin K. S. Hankin

## Examples

```
rform()
rform() %^% rform()
rtensor() %X% rtensor()
rform() ^ dx
rform() ^ dx ^ dy
```
<span id="page-24-2"></span>scalar *Lose attributes*

## <span id="page-24-1"></span>Description

Scalars: 0-forms and 0-tensors

26 scalar settlement of the contract of the contract of the settlement of the settlement of the settlement of the settlement of the settlement of the settlement of the settlement of the settlement of the settlement of the

## Usage `

```
scalar(s,lose=FALSE)
is.scalar(M)
 ;<br>calar(s,lose=FALSE)<br>s.scalar(M)<br>0form`(s,lose=FALSE)
## S3 method for class 'kform'
lose(M)
## S3 method for class 'ktensor'
lose(M)
```
## Arguments

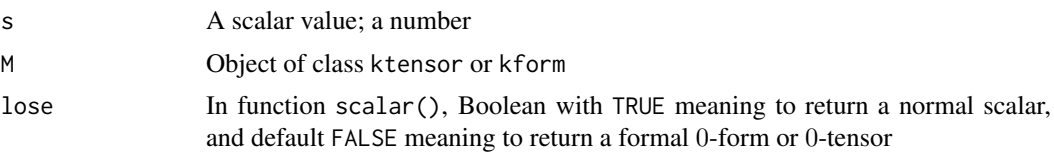

## Details

A k-tensor (including k-forms) maps k vectors to a scalar. If  $k = 0$ , then a 0-tensor maps no vectors to a scalar, that is, mapping nothing at all to a scalar, or what normal people would call a plain old scalar. Such forms are created by a couple of constructions in the package, specifically scalar(), kform\_general(1,0) and contract(). These functions take a lose argument that behaves much like the drop argument in base extraction.

Function lose() takes an object of class ktensor or kform and, if of arity zero, returns the coefficient.

Note that function kform() *always* returns a kform object, it never loses attributes.

A 0-form is not the same thing as a zero tensor. A 0-form maps  $V^0$  to the reals; a scalar. A zero tensor maps  $V^k$  to zero.

## Value

The functions documented here return an object of class kform or ktensor, except for is.scalar(), which returns a Boolean.

#### Author(s)

Robin K. S. Hankin

#### See Also

[zeroform](#page-33-1)

```
o \leftarrow scalar(5)o
lose(o)
kform_general(1,0)
```

```
kform_general(1,0,lose=FALSE)
```
<span id="page-25-0"></span>

<span id="page-26-0"></span>

#### <span id="page-26-1"></span>Description

Returns a character string representing  $k$ -tensor and  $k$ -form objects in symbolic form. Used by the print method if either option kform\_symbolic\_print or ktensor\_symbolic\_print is non-null.

## Usage

```
as.symbolic(M,symbols=letters,d="")
```
#### Arguments

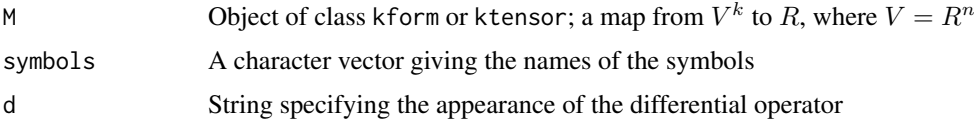

#### Details

Spivak (p89), in archetypically terse writing, states:

A function f is considered to be a 0-form and  $f \cdot \omega$  is also written  $f \wedge \omega$ . If  $f: \mathbb{R}^n \longrightarrow \mathbb{R}$  is differentiable, then  $Df(p) \in \Lambda^1(\mathcal{R}^n)$ . By a minor modification we therefore obtain a 1-form df, defined by

$$
df(p)(v_p) = Df(p)(v)
$$

Let us consider in particular the 1-forms  $d\pi^i$ . It is customary to let  $x^i$  denote the *function*  $\pi^i$  (On  $\mathcal{R}^3$ we often denote  $x^1$ ,  $x^2$ , and  $x^3$  by x, y, and z). This standard notation has obvious disadvantages but it allows many classical results to be expressed by formulas of equally classical appearance. Since  $dx^{i}(p)(v_{p}) = d\pi^{i}(p)(v_{p}) = D\pi^{i}(p)(v) = v^{i}$ , we see that  $dx^{1}(p), \ldots, dx^{n}(p)$  is just the dual basis to  $(e_1)_p, \ldots, (e_n)_p$ . Thus every k-form  $\omega$  can be written

$$
\omega = \sum_{i_1 < \dots < i_k} \omega_{i_1, \dots, i_k} dx^{i_1} \wedge \dots \wedge dx^{i_k}.
$$

Function as. symbolic() uses this format. For completeness, we add (p77) that k-tensors may be expressed in the form

$$
\sum_{i_1,\ldots,i_k=1}^n a_{i_1,\ldots,i_k} \cdot \phi_{i_1} \otimes \cdots \otimes \phi_{i_k}.
$$

and this form is used for k-tensors.

#### Value

Returns a noquote character string.

## Author(s)

Robin K. S. Hankin

## See Also

[print.stokes](#page-22-2),[dx](#page-11-1)

## Examples

```
(o <- kform_general(3,2,1:3))
as.symbolic(o,d="d",symbols=letters[23:26])
```
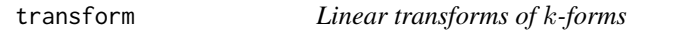

## Description

Given a k-form, express it in terms of linear combinations of the  $dx_i$ 

## Usage

pullback(K,M) stretch(K,d)

## Arguments

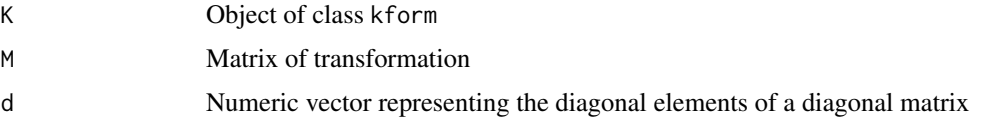

## Details

Function pullback() calculates the pullback of a function. A vignette is provided at 'pullback.Rmd'. Suppose we are given a two-form

$$
\omega=\sum_{i
$$

and relationships

$$
dx_i = \sum_r M_{ir} dy_r
$$

then we would have

$$
\omega = \sum_{i < j} a_{ij} \left( \sum_r M_{ir} dy_r \right) \wedge \left( \sum_r M_{jr} dy_r \right).
$$

<span id="page-27-0"></span>

<span id="page-28-0"></span>transform 29

The general situation would be a  $k$ -form where we would have

$$
\omega = \sum_{i_1 < \dots < i_k} a_{i_1 \dots i_k} dx_{i_1} \wedge \dots \wedge dx_{i_k}
$$

giving

$$
\omega = \sum_{i_1 < \dots < i_k} \left[ a_{i_1, \dots, i_k} \left( \sum_r M_{i_1r} dy_r \right) \wedge \dots \wedge \left( \sum_r M_{i_rr} dy_r \right) \right].
$$

The transform() function does all this but it is slow. I am not 100% sure that there isn't a much more efficient way to do such a transformation. There are a few tests in tests/testthat and a discussion in the stokes vignette.

Function stretch() carries out the same operation but for  $M$  a diagonal matrix. It is much faster than transform().

#### Value

The functions documented here return an object of class kform.

#### Author(s)

Robin K. S. Hankin

#### References

S. H. Weintraub 2019. *Differential forms: theory and practice*. Elsevier. (Chapter 3)

## See Also

[wedge](#page-31-1)

```
# Example in the text:
K \leftarrow \text{as.kform}(\text{matrix}(c(1,1,2,3),2,2),c(1,5))M <- matrix(1:9,3,3)
pullback(K,M)
# Demonstrate that the result can be complicated:
M \leftarrow matrix(rnorm(25), 5, 5)pullback(as.kform(1:2),M)
# Numerical verification:
o <- rform(terms=2,n=5)
o2 <- pullback(pullback(o,M),solve(M))
max(abs(coeffs(o-o2))) # zero to numerical precision
# Following should be zero:
pullback(as.kform(1), M)-as.kform(matrix(1:5),c(crossprod(M,c(1,rep(0,4)))))
# Following should be TRUE:
issmall(pullback(o,crossprod(matrix(rnorm(10),2,5))))
```

```
# Some stretch() use-cases:
p <- rform()
p
stretch(p,seq_len(7))
stretch(p, c(1, 0, 0, 1, 1, 1, 1)) # kills dimensions 2 and 3
```
vector\_cross\_product *The Vector cross product*

## Description

The vector cross product is defined in elementary school for pairs of vectors in  $\mathcal{R}^3$  as

 $\mathbf{u} \times \mathbf{v} = (u_2v_3 - u_3v_2, u_2v_3 - u_3v_2, u_2v_3 - u_3v_2).$ 

However, this may easily be generalized to a product from  $n-1$ -tuples of vectors in  $\mathcal{R}^3$ . Vignette vector\_cross\_product gives a discussion.

## Usage

```
vector_cross_product(M)
```
#### Arguments

M Matrix with one more row than column; columns are interpreted as vectors

## Details

See vignette vector\_cross\_product

## Value

Returns a vector

#### Author(s)

Robin K. S. Hankin

## See Also

[cross](#page-9-1)

<span id="page-29-0"></span>

#### <span id="page-30-0"></span>volume 31

#### Examples

```
vector_cross_product(matrix(1:6,3,2))
```

```
M \leftarrow matrix(rnorm(30), 6, 5)LHS <- hodge(as.1form(M[,1])^as.1form(M[,2])^as.1form(M[,3])^as.1form(M[,4])^as.1form(M[,5]))
RHS <- as.1form(vector_cross_product(M))
LHS-RHS # zero to numerical precision
```

```
# Alternatively:
hodge(Reduce(`^`,sapply(seq_len(5),function(i){as.1form(M[,i])},simplify=FALSE)))
```
volume *The volume element*

## Description

The volume element in  $n$  dimensions

#### Usage

volume(n) is.volume(K,n=dovs(K))

#### Arguments

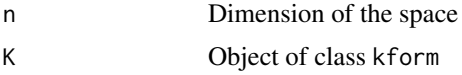

#### Details

Spivak phrases it well (theorem 4.6, page 82):

If V has dimension n, it follows that  $\Lambda^n(V)$  has dimension 1. Thus all alternating n-tensors on V are multiples of any non-zero one. Since the determinant is an example of such a member of  $\Lambda^n(V)$ it is not surprising to find it in the following theorem:

Let  $v_1, \ldots, v_n$  be a basis for V and let  $\omega \in \Lambda^n(V)$ . If  $w_i = \sum_{j=1}^n a_{ij}v_j$  then

 $\omega(w_1,\ldots,w_n)=\det(a_{ij})\cdot\omega(v_1,\ldots,v_n)$ 

(see the examples for numerical verification of this).

Neither the zero k-form, nor scalars, are considered to be a volume element.

#### Value

Function volume() returns an object of class kform; function is.volume() returns a Boolean.

## Author(s)

Robin K. S. Hankin

32 wedge

#### References

Spivak

## See Also

[zeroform](#page-33-1),[as.1form](#page-5-1),[dovs](#page-10-1)

## Examples

```
dx^dy^dz == volume(3)p \le -1for(i in 1:7){p \leftarrow p ^ as.kform(i)}
p
p == volume(7) # should be TRUE
o \leftarrow volume(5)M \leftarrow matrix(runif(25), 5, 5)det(M) - as. function(o)(M) # should be zero
is.volume(d(1) \land d(2) \land d(3) \land d(4))
```
<span id="page-31-1"></span>

is.volume(d(1:9))

## wedge *Wedge products*

## Description

Wedge products of  $k$ -forms

#### Usage

wedge2(K1,K2) wedge(x, ...)

## Arguments

K1, K2,  $x$ ,  $\ldots$  k-forms

## Details

Wedge product of  $k$ -forms.

## Value

The functions documented here return an object of class kform.

<span id="page-31-0"></span>

## <span id="page-32-0"></span>Note

In general use, use wedge() or  $\wedge$  or % $\wedge$ %, as documented under Ops. Function wedge() uses lowlevel helper function wedge2(), which takes only two arguments.

A short vignette is provided with the package: type vignette("wedge") at the commandline.

## Author(s)

Robin K. S. Hankin

## See Also

**[Ops](#page-21-1)** 

## Examples

```
k1 <- as.kform(cbind(1:5,2:6),1:5)
k2 <- as.kform(cbind(5:7,6:8,7:9),1:3)
k3 \leq kform_general(1:6,2)
a1 <- wedge2(k1, wedge2(k2, k3))
a2 \leq - wedge2(wedge2(k1,k2),k3)
is.zero(a1-a2) # NB terms of a1, a2 in a different order!
# This is why wedge(k1,k2,k3) is well-defined. Can also use ^:
k1 ^ k2 ^ k3
```
## zap *Zap small values in* k*-forms and* k*-tensors*

#### Description

Equivalent to zapsmall()

#### Usage

```
zap(X)
## S3 method for class 'kform'
zap(X)
## S3 method for class 'ktensor'
zap(X)
```
#### Arguments

 $X$  Tensor or  $k$ -form to be zapped

#### Details

Given an object of class ktensor or kform, coefficients close to zero are 'zapped', i.e., replaced by '0', using base::zapsmall().

Note, zap() actually changes the numeric value, it is not just a print method.

## <span id="page-33-0"></span>Value

Returns an object of the same class

## Author(s)

Robin K. S. Hankin

## Examples

 $S \leftarrow rform(7)$  $S == \mathsf{zap}(S)$ 

zero *Zero tensors and zero forms*

## <span id="page-33-1"></span>Description

Correct idiom for generating zero  $k$ -tensors and  $k$ -forms

#### Usage

```
zeroform(n)
zerotensor(n)
```
#### Arguments

n  $Arity$  of the  $k$ -form or  $k$ -tensor

## Value

Returns an object of class kform or ktensor.

## Note

Idiom such as as.ktensor(rep(1,n),0) and as.kform(rep(1,5),0) and indeed as.kform(1:5,0) is incorrect as the arity of the tensor is lost.

A 0-form is not the same thing as a zero tensor. A 0-form maps  $V^0$  to the reals; a scalar. A zero tensor maps  $V^k$  to zero.

## Author(s)

Robin K. S. Hankin

## See Also

[scalar](#page-24-2)

#### zero 35

## Examples

```
zerotensor(5)
zeroform(3)
x \leftarrow rform(k=3)x*0 == zeroform(3) # should be true
x = x + zeroform(3) # should be true
y <- rtensor(k=3)
y*0 == zerotensor(3) # should be true
y == y+zerotensor(3) # should be true
## Following idiom is plausible but fails because as.ktensor(coeffs=0)
## and as.kform(coeffs=0) do not retain arity:
## as.ktensor(1+diag(5)) + as.ktensor(rep(1,5),0) # fails
```
## as.kform(matrix(1:6,2,3)) + as.kform(1:3,0) # also fails

# <span id="page-35-0"></span>**Index**

∗ datasets dx, [12](#page-11-0) ∗ package stokes-package, [2](#page-1-0) ∗ symbolmath coeffs, [7](#page-6-0) Ops.kform, [22](#page-21-0) print.stokes, [23](#page-22-0) %X% *(*cross*)*, [10](#page-9-0) %^% *(*wedge*)*, [32](#page-31-0) 0form *(*scalar*)*, [25](#page-24-0) Alt, [4,](#page-3-0) *[8](#page-7-0)* as.1form, [6,](#page-5-0) *[32](#page-31-0)* as.function.kform *(*kform*)*, [17](#page-16-0) as.function.ktensor *(*ktensor*)*, [20](#page-19-0) as.kform *(*kform*)*, [17](#page-16-0) as.ktensor *(*ktensor*)*, [20](#page-19-0) as.symbolic, *[24](#page-23-0)* as.symbolic *(*symbolic*)*, [27](#page-26-0) coeff *(*coeffs*)*, [7](#page-6-0) coeffs, [7](#page-6-0) coeffs,kform-method *(*coeffs*)*, [7](#page-6-0) coeffs,ktensor-method *(*coeffs*)*, [7](#page-6-0) coeffs.kform *(*coeffs*)*, [7](#page-6-0) coeffs.ktensor *(*coeffs*)*, [7](#page-6-0) coeffs<- *(*coeffs*)*, [7](#page-6-0) coeffs<-,kform-method *(*coeffs*)*, [7](#page-6-0) coeffs<-,ktensor-method *(*coeffs*)*, [7](#page-6-0) coeffs<-.kform *(*coeffs*)*, [7](#page-6-0) coeffs<-.ktensor *(*coeffs*)*, [7](#page-6-0) consolidate, [8](#page-7-0) contract, [9](#page-8-0) contract\_elementary *(*contract*)*, [9](#page-8-0) cross, [10,](#page-9-0) *[21](#page-20-0)*, *[30](#page-29-0)* cross2 *(*cross*)*, [10](#page-9-0)

## d, *[12](#page-11-0)* d *(*kform*)*, [17](#page-16-0)

discard *(*keep*)*, [16](#page-15-0) dovs, [11,](#page-10-0) *[32](#page-31-0)* drop *(*scalar*)*, [25](#page-24-0) drop.free *(*keep*)*, [16](#page-15-0) dx, [12,](#page-11-0) *[28](#page-27-0)* dy *(*dx*)*, [12](#page-11-0) dz *(*dx*)*, [12](#page-11-0)

general\_kform *(*kform*)*, [17](#page-16-0) grad *(*as.1form*)*, [6](#page-5-0)

Hodge *(*hodge*)*, [13](#page-12-0) hodge, [13,](#page-12-0) *[19](#page-18-0)*

include\_perms *(*consolidate*)*, [8](#page-7-0) inner, [14](#page-13-0) inner\_product *(*inner*)*, [14](#page-13-0) is.form *(*kform*)*, [17](#page-16-0) is.kform *(*kform*)*, [17](#page-16-0) is.ktensor *(*ktensor*)*, [20](#page-19-0) is.scalar *(*scalar*)*, [25](#page-24-0) is.tensor *(*ktensor*)*, [20](#page-19-0) is.volume *(*volume*)*, [31](#page-30-0) issmall, [15](#page-14-0)

keep, [16](#page-15-0) kform, *[5](#page-4-0)*, *[7,](#page-6-0) [8](#page-7-0)*, *[15](#page-14-0)*, [17,](#page-16-0) *[21](#page-20-0)* kform\_basis *(*kform*)*, [17](#page-16-0) kform\_general *(*kform*)*, [17](#page-16-0) kform\_to\_ktensor *(*consolidate*)*, [8](#page-7-0) kill\_trivial\_rows *(*consolidate*)*, [8](#page-7-0) kinner, [19](#page-18-0) ktensor, *[8](#page-7-0)*, *[11](#page-10-0)*, *[18](#page-17-0)*, [20](#page-19-0)

lose, *[9](#page-8-0)*, *[16](#page-15-0)*, *[18](#page-17-0)* lose *(*scalar*)*, [25](#page-24-0) lose\_repeats *(*consolidate*)*, [8](#page-7-0)

Ops, *[33](#page-32-0)* Ops *(*Ops.kform*)*, [22](#page-21-0) Ops.kform, [22](#page-21-0)

```
polyform (print.stokes), 23
print.kform, 12
print.kform (print.stokes), 23
print.ktensor (print.stokes), 23
print.stokes, 23, 28
pull-back (transform), 28
pullback (transform), 28
```
#### INDEX 37

push-forward *(*transform *)* , [28](#page-27-0) pushforward *(*transform *)* , [28](#page-27-0) retain *(*keep *)* , [16](#page-15-0) rform , [24](#page-23-0) rkform *(*rform *)* , [24](#page-23-0) rktensor *(*rform *)* , [24](#page-23-0) rtensor *(*rform *)* , [24](#page-23-0) scalar , [25](#page-24-0) , *[34](#page-33-0)* spray , *[3](#page-2-0)* star *(*hodge *)* , [13](#page-12-0) stokes *(*stokes-package *)* , [2](#page-1-0) stokes-package , [2](#page-1-0) stokes\_symbolic\_print *(*print.stokes *)* , [23](#page-22-0) stretch *(*transform *)* , [28](#page-27-0) symbolic , [27](#page-26-0) transform , [28](#page-27-0) value <- (coeffs), [7](#page-6-0) vector\_cross\_product , [30](#page-29-0) volume , [31](#page-30-0) wedge , *[9](#page-8-0)* , *[13](#page-12-0)* , *[21](#page-20-0)* , *[29](#page-28-0)* , [32](#page-31-0) wedge2 *(*wedge *)* , [32](#page-31-0) zap , [33](#page-32-0)

zapsmall *(*zap *)* , [33](#page-32-0) zaptiny *(*zap *)* , [33](#page-32-0) zero , [34](#page-33-0) zeroform , *[26](#page-25-0)* , *[32](#page-31-0)* zeroform *(*zero *)* , [34](#page-33-0) zerotensor *(*zero *)* , [34](#page-33-0)